Symbol LS2208 USB beállítás

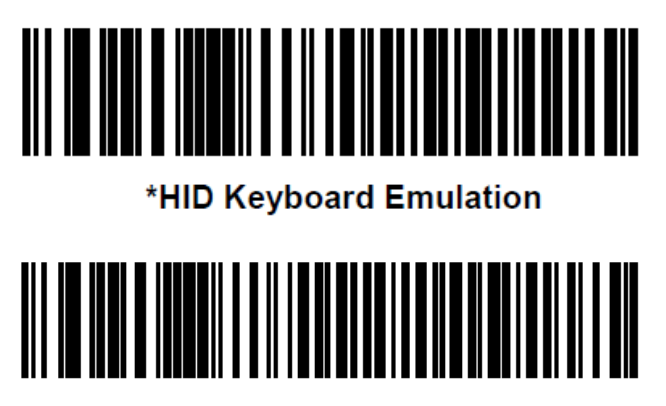

**Enable Keypad Emulation** 

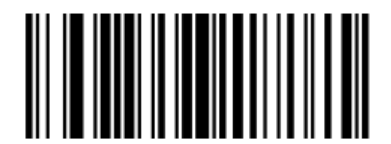

**Scan Options** 

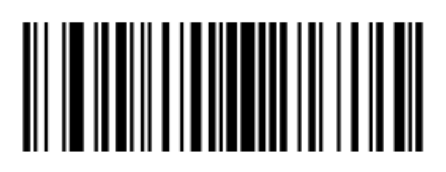

<DATA> <SUFFIX>

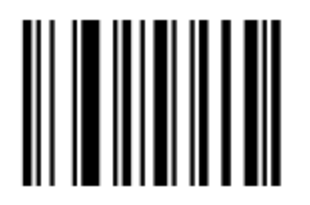

**Enter**